Kolokwium ze wstępu do informatyki, <sup>I</sup> rok Mat. (Ściśle tajne przed godz. <sup>10</sup> : <sup>15</sup> <sup>12</sup> grudnia 2005.)

1. Program w  $\mathrm{C}^1$  zawiera deklaracje

```
_1 void P1 (int *a, int* b) {
2\frac{1}{2} int i;
3\text{for } (i=0; i < 10; i++) \text{ a } [i] = b[9-i];4 }56 void P2 (int *a, int b[]) {
7\frac{1}{7} int i;
 for (i=0; i < 10; i++) a [i] = b[9-i];9 }1011 void P3 (int *a, int* b) {
_{12} int i;
13\text{for} \ \ (\text{i}=1;\text{i} < 10; \text{i}++) \ \ \ \text{b}[\ \text{i}\ ]\ = \ \text{a}[\ \text{i}-1];14 }
```
Jaka będzie zawartość tablicy <sup>c</sup> po wykonaniu instrukcji P1 ( c, <sup>c</sup> ), P2 ( c, <sup>c</sup> ) oraz P3 ( c, <sup>c</sup> ), jeśli przed wykonaniem każdej <sup>z</sup> tych instrukcji tablica ta zawiera liczby  $1, \ldots, 10, t$ j. c $[i-1] = i$ dla i =  $1, \ldots, 10$ ?

Rozwiązanie:

Procedury P1 <sup>i</sup> P2 tylko pozornie różnią się sposobem przekazania tablicy <sup>b</sup> doprocedury. Przekazując tablicę jako parametr podprogramu, przekazujemy <sup>w</sup> istocie wskaźnik (adres) pierwszego elementu. Dlatego <sup>w</sup> obu przypadkach efektwywołania będzie taki sam.

Aby zabezpieczyć się przed przypadkową modyfikacją zawartości tablicy, możnazastosować słowo kluczowe const.

```
_1 \#include<stdio .h>\overline{2}3 void P1 (int *a, int* b) {
 4 int i;
5for (i=0; i < 10; i++) a [i] = b[9-i];6 }s \text{ void } P2 \text{ (int } *a, \text{ int } b[]) \{\alpha\circ int i;
10for (i=0; i < 10; i++) a [i] = b[9-i];11 }12
```
 $1$ W roku akademickim 2005/2006 językiem wykładowym był Pascal. Tu zadania z kolokwium zostały przetłumaczone na język C.

```
13 void P3 (int *a, int* b) {
144 int i;
15\text{for} \ \ (\text{i}=1;\text{i} < 10; \text{i}++) \ \ \ \text{b}[\ \text{i}\ ]\ =\ \text{a}\ [\text{i}-1];16 }1718 void wypisz (const int *c) {
19\circ int i;
20o for ( i = 0; i < 10; i++) print("%d", c[i]);
21 }2223 void inicjuj(int *c){
244 int i;
25\text{for} \ \ (\text{i}=0; \ \text{i} < 10; \ \text{i}++) \ \text{c}[\text{i}] \ = \ \text{i}+1;26 }2728 int main () {
29\mathfrak{g} int c[9];
3031i nicjuj(c); printf("P1:"); P1(c,c); wypisz(c);
32\begin{aligned} \text{is a } i \text{ is a } i \text{ is a33\text{inicjuj(c)}; \text{printf("P3: "); P3(c,c); wypisz(c); }34355 return 0;
36 }3738 /* Wynik:
39 P1 : 10 9 8 7 6 6 7 8 9 10
40 P2 : 10 9 8 7 6 6 7 8 9 1041 P3: 1 1 1 1 1 1 1 1 1 1
42 * /
```
2. Tablica <sup>a</sup> na pozycjach od <sup>0</sup> do <sup>9</sup> zawiera liczby od <sup>1</sup> do <sup>10</sup> uporządkowane rosnąco. Liczby <sup>w</sup> tej tablicy zostały następnie posortowane algorytmem HeapSort (priorytet każdej liczby jest równy tej liczbie). Ile przestawień było wykonanych? Podaj zawartość tablicy po każdym przestawieniu.

Rozwiązanie:

Opis algorytmu można znaleźć <sup>w</sup> skrypcie do wykładu. Zamieszczony niżej program nie  ${\it jest}$  wymaganą częścią rozwiązania, ale może być użyty do sprawdzenia rozwiązania podanego dalej.

 $_1$   $\#$ include $<$ stdio .h $>$ 

```
2 /* zamiana elementow */
```

```
_3 void Swap(int * a, int * b){
```
4 $4$  int pom;

```
5pom = *a;
```

```
6 * a = * b ;
```

```
*b = \text{pom};
```

```
\binom{8}{ } /*Swap*/
```

```
\frac{1}{2} procedura przywraca porzadek w kopcu \frac{*}{2}10 /* f − pozycja elementu, ktory nie jest na swoim miejscu */
 _{11} /* l indeks ostatniego elementu w tablicy */
 12 void DownHeap(int tab[], int f,int l) {
13_3 /* indeksy korzeni poddrzew wierzcholka f */
144 int i, j, k;
15i = 2*f + 1;166 while (i \le l) {
17i = i + 1;18if ( j \leq 1)
19if (tab[j] > tab[i]) i =j;
2021if (tab[i] > tab[f]) {
 \begin{array}{ccc} \texttt{1} & \texttt{1} & \texttt{1} & \texttt{1} \end{array} \begin{array}{ccc} \texttt{1} & \texttt{1} & \texttt{1} & \texttt{1} & \texttt{1} \end{array}22
23\text{for } (\text{k}=0; \text{k}<10; \text{k}++) \text{print}([\%d \text{''}, \text{tab}[\text{k}]); \text{print}([\%d \text{''}, \text{m}'])24f= i;
25i = 2*f+1;266 } \frac{1}{2} \frac{1}{2} \frac{1}{2} \frac{1}{2} \frac{1}{2} \frac{1}{2} \frac{1}{2} \frac{1}{2} \frac{1}{2} \frac{1}{2} \frac{1}{2} \frac{1}{2} \frac{1}{2} \frac{1}{2} \frac{1}{2} \frac{1}{2} \frac{1}{2} \frac{1}{2} \frac{1}{2} \frac{1}{2} \frac{1}{2} \frac{1}{227\frac{1}{7} else break;
28\{8\} /* while */
 _{29}}/*DownHeap*/
 _{31} void HeapSort ( int tab[], int n ) {
32\frac{1}{2} int i, k;
333 /*tworzenie kopca*/
344 printf ("Tworzenie kopca:\langle n'' \rangle;
35\text{for} (i = n/2 -1; i>=0;i---)
36 DownHeap ( tab , i , n−1) ;
37\gamma /*sortowanie "skopcowanej" tablicy*/
38\text{ s} \quad \text{printf}(\text{"Sortowanie:}\n\setminus n");
399 for (i = n−1;i>0;i---) {
 \circ /*kopiec zawiera element o najwiekszym priorytecie na pozycji 0 w
40\tt t a b \tt l i c y*/41Swap ( \& \tanh [0], \& \tanh [i] );
42\alpha /*ustalamy pierwszy element na docelowej pozycji*/
\overline{43}3 printf ("Swap: "); for (k=0; k<10; k++) print(' \%d ", tab[k]);
         {\tt print(f(" \n^\prime), \cdot}44\frac{4}{4} /*porzadkujemy mniejszy kopiec*/
45DownHeap(tab, 0, i-1);46 }_{47}}/*HeapSort*/
4849 /*Testuejmy rozwiazanie*/
 _{50} int main(){
 int c [10];
51522 \quad \text{int} \quad i;
53\text{for} \ \ (\text{i}=0; \ \text{i} < 10; \ \text{i}++) \ \text{c}[\text{i}] \ = \ \text{i}+1;54HeapSort (c, 10);
555 return 0;
 56 }
```

```
57 /58 Wynik dzialania programu
59
60 Tworzenie kopca :
61 1 2 3 4 10 6 7 8 9 5
62 1 2 3 9 10 6 7 8 4 5
63 1 2 7 9 10 6 3 8 4 5
64 1 10 7 9 2 6 3 8 4 5
65 1 10 7 9 5 6 3 8 4 2
66 10 1 7 9 5 6 3 8 4 2
67 10 9 7 1 5 6 3 8 4 2
68 10 9 7 8 5 6 3 1 4 269 Sortowanie:
70 Swap : 2 9 7 8 5 6 3 1 4 1071 9 2 7 8 5 6 3 1 4 10
72 9 8 7 2 5 6 3 1 4 10
73 9 8 7 4 5 6 3 1 2 10
74 Swap : 2 8 7 4 5 6 3 1 9 1075 8 2 7 4 5 6 3 1 9 10
76 8 5 7 4 2 6 3 1 9 10
77 Swap : 1 5 7 4 2 6 3 8 9 1078 7 5 1 4 2 6 3 8 9 10
79 7 5 6 4 2 1 3 8 9 10
80 Swap : 3 5 6 4 2 1 7 8 9 1081 6 5 3 4 2 1 7 8 9 10
82 Swap : 1 5 3 4 2 6 7 8 9 1083 5 1 3 4 2 6 7 8 9 10
84 5 4 3 1 2 6 7 8 9 10
85 Swap : 2 4 3 1 5 6 7 8 9 1086 4 2 3 1 5 6 7 8 9 10
87 Swap : 1 2 3 4 5 6 7 8 9 1088 3 2 1 4 5 6 7 8 9 10
89 Swap : 1 2 3 4 5 6 7 8 9 1090 2 1 3 4 5 6 7 8 9 1091 Swap: 1 2 3 4 5 6 7 8 9 10
92 */
```
Całkowita liczba przestawień sklada się <sup>z</sup> <sup>8</sup> przestawień podczas budowy kopca, <sup>9</sup> przestawień na miejsca docelowe <sup>w</sup> algorytmie HeapSort (oznaczone Swap) oraz <sup>13</sup>przestawień porządkujacych kopiec. Razem <sup>30</sup> przestawień.

3. Algorytm znajdowania liczb pierwszych został zrealizowany <sup>w</sup> następujący sposób:

```
_1#define n 1000 /\astrozmiar tablicy\ast/3 void Sito (int * tab) {
 4 int i, j;
 5\text{for} \ (\text{i}=2;\text{i} \leq n;\text{i}++) \ \text{tab}[\text{i}] = 1;\tau for (i=2; i < n/2;i++) {
     i = i+i;
\alpha\mathfrak{g} while (j < n) {
10tab[i] = 0;11i \neq i;
122 \} /* while */
13 }/*for*/
_{14} }/*Sito*/
```
Wskaż numer linii <sup>z</sup> instrukcją, którą można uznać za operację dominującą <sup>w</sup> tymalgorytmie. Oblicz jego koszt. Wiedząc, że  $\sum_{i=2}^n\frac{1}{i}<\ln n$  dla  $n\geq 2$ , oszacuj rząd złożoności tego algorytmu <sup>w</sup> zależności od <sup>n</sup>.

## Rozwiązanie:

Wyznaczanie kosztu można sprowadzić do liczenia tzw. operacji dominujących. Operacje dominujące to takie działania <sup>w</sup> algorytmie, którym można przyporządkować co najwyżej pewną ustaloną liczbę pozostałych operacji.

Operacją dominującą jest przypisanie <sup>w</sup> lini 10.

Algorytm znajdowania liczb pierwszych dla każdej liczby  $2 \leq d \leq \frac{n}{2}$  (pętla for) wykona  $\frac{n}{2d}$ operacji (pętla while).

W sumie będzie to  $\frac{n}{2} * (\frac{1}{2} + \frac{1}{3} + \frac{1}{4} + \ldots + \frac{1}{\frac{n}{2}})$ . Wiedząc, że  $\sum_{i=2}^{n} \frac{1}{i} < \ln n$  otrzymujemy:

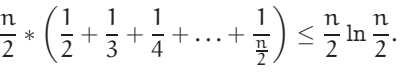

Rząd złożoności algorytmu jest równy <sup>n</sup>log <sup>n</sup>.

```
4. Tablica a, indeksowana od 0 do n − 1 (n > 0) zawiera ciąg n liczb uporządkowany
  niemalejąco. Napisz podprogram w C, który dla ustalonego x (podanego jako parametr)
  znajduje w takiej tablicy liczbę a[i] taką, że |x − a[i]| ≤ |x − a[j]| dla j=1,...,n.
  Indeks i ma być wynikiem. Zrealizowany algorytm ma być możliwie szybki, ale przede
  wszystkim poprawny i dobrze objaśniony (za pomocą komentarzy w kodzie lubdodatkowego opisu). Podaj złożoność tego algorytmu.
```
Można użyć standardowej <sup>w</sup> <sup>C</sup> funkcji abs <sup>z</sup> biblioteki <stdlib.h>, która oblicza wartość bezwzględną parametru. Typem tej funkcji jest int.

## Rozwiązanie:

```
_2 #include \,<stdio.h>_3 #include \,<stdlib.h>45 int liniowe (int n, int x, const int *a) {
 _{6} int i, min, result =0;
 \gamma /* sprawdzamy po kolei wszystko */
8min = abs(a[0]-x);\alpha\circ for (i=1; i < n; i++) {
 o if (abs(a[i]-x) < min) result = i;
10_{11} }/*for*/
12 return result;
13 }/*liniowe*/
1415 /*optymalne − wskazowka rozwiazania*/
_{16} int logartymiczne(int n, int x, const int \asta) {
17\frac{1}{7} int 1, r, p;
1819\text{\textdegree}\text{ \textdegree} \rightarrow \text{\textdegree} osobno sprawdzamy, czy x nie jest miedzy pierwszym i ostatnim, \text{\textdegree} /20\frac{1}{2} /* tj. najmniejszym i najwiekszym */
21i if (x \le a[0]) return 0;
22else if ( x \ge a[n-1] ) return n-1;
23_3 /* jesli jest, to wykonujemy wyszukiwanie binarne */
24 l = 0; r = n-1;
25 while ( r−l > 1 ) {
26p = (r+1)/2;27(x \le a[p]) ? r = p : l = p;
_{28} }/*while*/
29if (1 = r)30o return l;
31else
 \text{return } (\text{abs}(a[1]-x) < \text{abs}(a[r]-x)) 1 ? r;3233 }/*logarytmiczne*/
```
Kolokwium ze Wstępu do Informatyki, <sup>I</sup> rok Mat.

(Ściśle tajne przed godz. <sup>12</sup> : <sup>15</sup> <sup>10</sup> grudnia 2007.)

Proszę bardzo uważnie przeczytać treść zadań. Na ocenę bardzo duży wpływbędzie miała czytelność rozwiązań <sup>i</sup> poprawność uzasadnienia każdej odpowiedzi.

## 1. Podany niżej podprogram <sup>w</sup> C:

```
_1 void SelectionSort ( int n, float tab[] ) {
 2 int i, j, k;
 3 float a;
 45for ( i = n−1; i > 0; i− − ) {
 for ( k = i, j = k−1; j >= 0; j − − )
 \begin{array}{ll} \n\mathbf{r} & \quad \text{if} \ \text{(tab[j] > tab[k] ) } k = j; \n\end{array}a = \tab[k];\alphatab[k] = tab[i];10tab[i] = a;11 }_{12} } /*SelectionSort*/
```
realizuje tzw. algorytm sortowania przez wybieranie.

Wskaż operację dominującą <sup>w</sup> tym algorytmie <sup>i</sup> oblicz jego złożonośćpesymistyczną <sup>i</sup> optymistyczną <sup>w</sup> zależności od długości sortowanego ciągu.

Co można powiedzieć <sup>o</sup> złożoności średniej tego algorytmu?

Rozwiązanie:

Operacją dominującą jest porównanie <sup>w</sup> lini <sup>7</sup> procedury SelectionSort.

Szukamy <sup>w</sup> zbiorze elementu największego <sup>i</sup> wymieniamy go <sup>z</sup> elementem na ostatniej pozycji. <sup>W</sup> ten sposób element najmniejszy znajdzie się na swojej docelowej pozycji. <sup>W</sup> identyczny sposób postępujemy <sup>z</sup> resztą elementów należących do zbioru. Znów wyszukujemy element największy <sup>i</sup> zamieniamy go <sup>z</sup> elementem na przedostatniej pozycji. Otrzymamy dwa posortowane elementy. Procedurę kontynuujemy dla pozostałych elementów dotąd, aż wszystkie będąposortowane.

 $W$  zagnieżdzonej pętli for mamy kolejno n  $-1, n-2, ..., 1$  porównań.

$$
(n-1) + (n-2) + \ldots + 1 = \frac{n \cdot (n-1)}{2}
$$

 Algorytm zawsze wykona taką sama liczbę operacji dominujących, więc złożoność pesymistyczna, optymistyczna oraz średnia są sobie równe. Rząd tych wszystkichzłożoności jest równy  $n^2$ .

2. <sup>W</sup> tablicy tab znajduje się początkowo następujący ciąg liczb:

## 12, 1, 11, 2, 10, 3, 9, 4, 8, 5, 7, <sup>6</sup>

Przyjmujemy, że priorytetem liczby jest ona sama. Rozważamy dwa sposobyuporządkowania kopca zbudowanego <sup>z</sup> tych liczb:

a) <u>for</u> ( i = 1; i < 12; i++ ) UpHeap ( tab, i ); b) <u>for</u> ( i = 5; i >= 0; i-- ) DownHeap ( tab, i, 11 );

Dla każdego <sup>z</sup> tych sposobów podaj wynik, czyli narysuj uporządkowany kopieclub napisz wynikowy ciąg elementów <sup>w</sup> tablicy, oraz podaj liczbę wykonanychoperacji porównywania priorytetów.

Rozwiązanie:

Opis algorytmu można znaleźć <sup>w</sup> skrypcie do wykładu. Zamieszczony programnie jest częścią rozwiązania, ale może być użyty do jego sprawdzenia.

```
_1 \#include<stdio .h>2 /* zamiana elementow */
 _3 void Swap(int * a, int * b){
 4 int pom;
 5pom = *a;6 * a = * b;*b = \text{pom};\binom{8}{ } /*Swap*/
910 /*procedura przywraca porzadek w kopcu*/
11 /*f − pozycja elementu, ktory nie jest na swoim miejscu*/
_{12} /*l indeks ostatniego elementu w tablicy*/
13 void DownHeap(int tab[], int f,int 1) {
14 /*
    /*indeksy korzeni poddrzew wierzcholka f*/15 int i, j, k;
i = 2*f + 1;17\frac{1}{7} while (i \leq l)18 j = i + 1;19if ( i \leq 1 )
 o if (tab[j] > tab[i]) {
20i =j; for ( k=0; k<12; k++) printf ("%d", tab[k]); printf ("n");21222 \frac{1}{2} /* if */
23if (tab[i] > tab[f]) {
 \begin{array}{ccc} \texttt{4} & \texttt{Swap(} & \& \texttt{tab[i]}, & \& \texttt{tab[f]}, \end{array}2425f_{\text{5}} for ( k=0; k<12; k++) printf ("\ddd", tab [k]); printf ("\n");
26f= i :
27i = 2*f+1;288   \} /* if */
299 else break;
30\circ }/*while*/
_{31}}/*DownHeap*/
```

```
33 /*procedura przywraca porzadek w kopcu*/
_{34} /\astn indeks ostatniego elementu w tablicy\ast/35 void UpHeap(int tab[], int n) {
366 /*i − indeks wierzcholka "wyzej", k − licznik petli for*/
37\frac{1}{7} int i, k;
38\sin i = (n-1)/2;\mathfrak{p} /*pniemy sie w "gore" z konca do indeksu 0*/
3940\text{o} while \text{(n>0)}{
 \frac{1}{2} /*porownanie priorytetow*/
4142if (tab[n] > tab[i]) {
 s Swap ( \&tab [n], \&tab [i]);
4344for ( k=0; k<12; k++) printf (\sqrt[m]{d} \sqrt[m]{d} \sqrt[m]{d} \sqrt[m]{d} \sqrt[m]{d} \sqrt[m]{m} ; printf (\sqrt[m]{n});
45n = i;466 \} /* i f * /
47\frac{1}{7} else break;
48\{8\} /* while */
_{49} }/*UpHeap*/
5051 /*Testujemy rozwiazanie*/
_{52} int main(){
 \text{int } \ \text{tab}[12] = \{12, 1, 11, 2, 10, 3, 9, 4, 8, 5, 7, 6\};53544 int i;
55= printf ("UpHeap:\n");
566 for (i=1; i<12; i++) UpHeap(tab,i);
57\gamma printf("DownHeap:\n");
58\text{int } \ \text{tab2} \ [12] \ = \{12\, , 1\, , 11\, , 2\, , 10\, , 3\, , 9\, , 4\, , 8\, , 5\, , 7\, , 6\};59\text{for} ( i = 5; i > = 0; i --) DownHeap(tab2, i,11);
6061 return 0;
62 }636465 /_{\rm 66} Wynik dzialania programu
6768 <mark>UpHeap:</mark>
69 12 2 11 1 10 3 9 4 8 5 7 6
70 12 10 11 1 2 3 9 4 8 5 7 6
71 12 10 11 4 2 3 9 1 8 5 7 6
72 12 10 11 8 2 3 9 1 4 5 7 6
73 12 10 11 8 5 3 9 1 4 2 7 6
74 12 10 11 8 7 3 9 1 4 2 5 6
75 12 10 11 8 7 6 9 1 4 2 5 376 DownHeap :
77 12 1 11 2 10 6 9 4 8 5 7 3
78 12 1 11 2 10 6 9 4 8 5 7 3
79 12 1 11 2 10 6 9 4 8 5 7 3
80 12 1 11 8 10 6 9 4 2 5 7 3
81 12 1 11 8 10 6 9 4 2 5 7 3
```

```
82 12 1 11 8 10 6 9 4 2 5 7 3
83 12 10 11 8 1 6 9 4 2 5 7 3
84 12 10 11 8 1 6 9 4 2 5 7 3
85 12 10 11 8 7 6 9 4 2 5 1 386 */
```

```
3. Napisz w języku C (ale czytelnie!) podprogram, którego pierwsze dwa parametryopisują ciąg α<sub>0</sub>, . . ., α<sub>n−1</sub> liczb typu <u>float</u> (pierwszy parametr typu <u>int</u> określa
   długość ciągu, drugi jest tablicą), a następne dwa parametry to wskaźnik m
   zmiennej typu <u>int</u> i tablica b zmiennych typu <u>int</u>.
```
Zadaniem podprogramu jest znalezienie wszystkich nie dających się wydłużyćpodciągów  $a_k, \ldots, a_l$ , złożonych z kolejnych elementów ciągu $a_0, \ldots, a_{n-1}$ , i takich że ciąg iloczynów  $a_k, a_k \cdot a_{k+1}, \ldots, a_k \cdot \ldots \cdot a_l$  jest ściśle rosnący. Dla każdego takiego podciągu należy do tablicy <sup>b</sup> wpisać (na kolejnych pozycjach) liczby k <sup>i</sup> <sup>l</sup>. Zmiennej wskazywanej przez parametr m należy przypisać liczbę znalezionych podciągów.

Należy założyć, że tablica <sup>b</sup> jest dostatecznie długa.

<u>Uwaga:</u> liczby  $\mathfrak{a}_\mathfrak{i}$  nie muszą być dodatnie.

Rozwiązanie:

9

14

19

```
_1 \#include<stdio .h>
```

```
_2 #define size_b 1000 /* zakladamy, ze tablica b jest dostatecznie dluga*/
_4 /\astParametry funkcji zgodnie ze specyfikacja zadania\ast/\frac{1}{5} void Podciagi(int n, const float * a, int * m, int* b) {
```

```
66 int i; /*\frac{1}{\sqrt{2}}licznik w tabeli a*/
```

```
\frac{1}{7} int j; \frac{1}{7}\astlicznik konca rosnacego podciagu\ast/
```

```
88 int k = 0; /*
                    *licznik w tabeli b*/
```

```
\bullet float pom=0; /*x \times zmienna pomocniczax
```

```
10\circ /*petla po elementach z tabeli a*/
```

```
11\text{for} \ \ (\text{i} =0 \ ; \ \text{i} < \text{n}-1; \text{i}++) \ \{
```

```
\gamma /* czy mamy poczatek ciagu rosnacego?*/
12
```

```
133 if (a[i] < a[i]*a[i+1]) {
```

```
\frac{4}{4} /*wpisujemy indeks poczatku ciagu rosnacego*/
```

```
15b[k] = i; k += 2;
```
16 $\epsilon$  /\*zwiekszamy liczbe podciagow rosnacych\*/

```
17\ast m = \ast m +1;
```

```
18\frac{1}{2} /*czy mozemy go przedluzyc?*/
```

```
20o pom = a[i]*a[i+1]; j = i + 2;
```

```
21\frac{1}{4} /*sprawdzamy, jak dlugi jest ciag rosnacy */
```

```
22\alpha /* (uwaga na koniec tablicy a)*/
```

```
23while (pom < pom * a[j] & j < n) {
```

```
244 pom *= a[j];
```

```
25j + +;266 \qquad \qquad \}/*while*/
27\gamma /*wpisujemy indeks konca ciagu rosnacego*/
28b [k-1] = j-1;299   \} /* if */
30\circ }/*for*/
 _{31} }/*Podciagi*/
3233 /*Procedure Podciagi mozemy przetestowac w programie*/
 34 int main()
 35 {
36\frac{1}{6} int n=5; /*rozmiar tablicy tab*/
37\begin{aligned} \tau \quad \text{float } \, \text{tab} \left[ 5 \right] \; = \; \{ -1, -1, -1, -1, -2 \}; \end{aligned}38\sin t m = 0, j, l;
39\mathfrak s int b [size_d];
40\begin{array}{ccc} \circ & \texttt{for} & \texttt{(} & \texttt{j=0}; \texttt{j<size\_d} \ ; \texttt{j++)} \end{array}41b [ j ] = 0;42Podciagi(n, tab, &m, b);
 _{43} for ( l=0; l<size_d; l++)
444 printf (\sqrt[10]{d} \cdot , b[1]);
45\mathfrak{s} printf("\n");
 46 }47 /*Wynik dzialania programu: 0 1 1 2 2 3 3 4 0 0 */
```